<span id="page-0-0"></span>Parallel Programming 2023-12-14

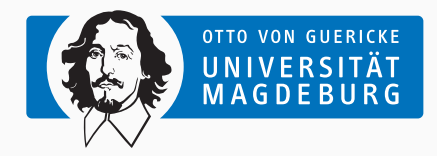

Prof. Dr. Michael Kuhn [michael.kuhn@ovgu.de](mailto:michael.kuhn@ovgu.de)

Parallel Computing and I/O Institute for Intelligent Cooperating Systems Faculty of Computer Science Otto von Guericke University Magdeburg <https://parcio.ovgu.de>

#### <span id="page-1-0"></span>[Review](#page-1-0)

[Introduction](#page-7-0)

[One-Sided Communication](#page-11-0)

[Profiling Interface](#page-36-0)

[Debugging](#page-42-0)

- Which functionality is not used for high-speed networking?
	- 1. Remote direct memory access
	- 2. Zero copy
	- 3. Vectorization
	- 4. Kernel bypass
- Which technology improves at the fastest rate?
	- 1. Storage capacity
	- 2. Storage throughput
	- 3. Network throughput
	- 4. Memory throughput
	- 5. Computation
- When does Amdahl's Law apply?
	- 1. Fixed problem size
	- 2. Fixed runtime
	- 3. Serial portion is smaller than 10 %
	- 4. Multiple program, multiple data streams (MPMD)
- Which scaling behavior is preferable?
	- 1. Weak scaling
	- 2. Strong scaling
	- 3. Both are equally good
- What is strong scaling?
	- 1. Increase problem size with task count
	- 2. Increase task count with constant problem size
	- 3. Increase runtime with constant task count
	- 4. Decrease problem size with constant task count

<span id="page-7-0"></span>[Review](#page-1-0)

#### [Introduction](#page-7-0)

[One-Sided Communication](#page-11-0)

[Profiling Interface](#page-36-0)

[Debugging](#page-42-0)

- MPI supports basic and complex operations
	- Point-to-point and collective communication
	- Groups, communicators and topologies
	- Environment checks
	- Parallel I/O
- Advanced functionality
	- Dynamic process management
	- Non-blocking collectives
	- Profiling interface
	- One-sided communication
- One-sided communication enables more efficient interaction
	- Optimizations like RDMA, zero copy etc. can be utilized easily
	- One-sided communication is similar to shared memory programming
- Profiling interface gives insight into internals
	- Can be used for performance measurements, debugging etc.
	- Frameworks can hook into the profiling interface (for example, Score-P)
- Dedicated debugging support for parallel applications easier for developers
	- Deadlocks or race conditions can be hard to find and correct
- Sophisticated optimizations can lead to hard-to-debug problems
	- Parallelization introduces deadlocks and race conditions
	- Traditional languages do not have means to detect problems
- New languages with native support for parallelism
	- Rust can detect data races at compile time due to its ownership concept

<span id="page-11-0"></span>[Review](#page-1-0)

[Introduction](#page-7-0)

[One-Sided Communication](#page-11-0)

[Profiling Interface](#page-36-0)

[Debugging](#page-42-0)

- One-sided communication provides remote memory access (RMA)
	- Can be handled efficiently by appropriate hardware
	- Both Ethernet and InfiniBand support native RDMA
- Point-to-point requires knowledge on both sides
	- For some applications or communication schemes, this might be difficult
	- Only the process doing the accesses might know what data to put where
- Theoretically offers better performance than other communication schemes
	- Other side can continue performing computation during communication
- Functions for basic operations
	- Write: MPI\_Put and MPI\_Rput
	- Read: MPI\_Get and MPI\_Rget
- More complex functionality is also available
	- Update: MPI\_Accumulate and MPI\_Raccumulate
	- Read and update: MPI\_Get\_accumulate, MPI\_Rget\_accumulate and MPI\_Fetch\_and\_op
	- Atomic swap: MPI\_Compare\_and\_swap
- Blocking or request-based variants
	- R stands for request-based and behaves like non-blocking
	- Request-based calls have to be finished with MPI\_Wait etc.
- One-sided communication still does not allow access to whole address space
	- In contrast to shared memory, where everything is shared by default
- Memory regions have to be exposed via windows
	- Enables access to specified memory regions within a process
- Two main types of windows
	- 1. Allocated windows (includes backing memory)
		- Either local or shared memory
	- 2. Created windows (requires existing backing memory)
		- Either static or dynamic windows

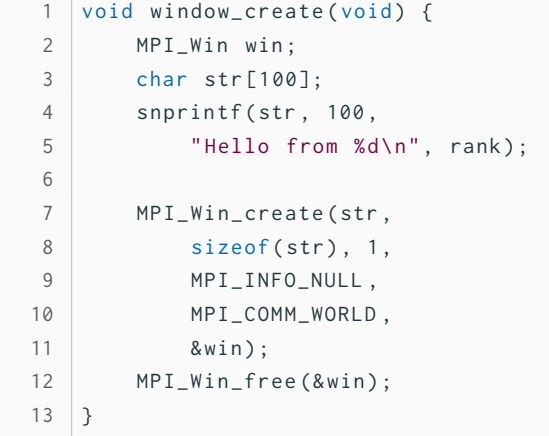

- MPI\_Win\_create
	- Base: Memory address
	- Size: Memory size
	- Displacement unit: Element size
	- Info: Implementation hints
	- Communicator: Process mapping
	- Window: Exposed memory

#### Michael Kuhn **[Advanced MPI and Debugging](#page-0-0)** 8/39 and Debugging 8/39

- MPI Win allocate
	- Size: Memory size
	- Displacement unit: Element size
	- Info: Implementation hints
	- Communicator: Process mapping
	- Base: New memory address
	- Window: Exposed memory

```
1 void window_allocate (void) {
2 MPI_Win win ;
3 char* str;
4
5 MPI_Win_allocate (100 , 1 ,
6 MPI_INFO_NULL ,
7 MPI_COMM_WORLD ,
8 8 & Str, & win );
9 snprintf (str, 100,
10 "Hello from %d\n", rank);
11 MPI_Win_free (& win);
12 }
```
- MPI differentiates between public and private memory
	- Public: Exposed main memory, addressable by all processes
	- Private: Caches etc. that are only addressable by the local process
- There are two memory models based on public and private memory
	- 1. Separate: No assumptions about memory consistency, portable (non-coherent)
		- Changes to public require RMA calls to synchronize to private memory
	- 2. Unified: Updates to public memory are synchronized to private memory (coherent)
		- Public and private memory are always identical and require no synchronization
		- Without synchronization, data might still be inconsistent while in progress

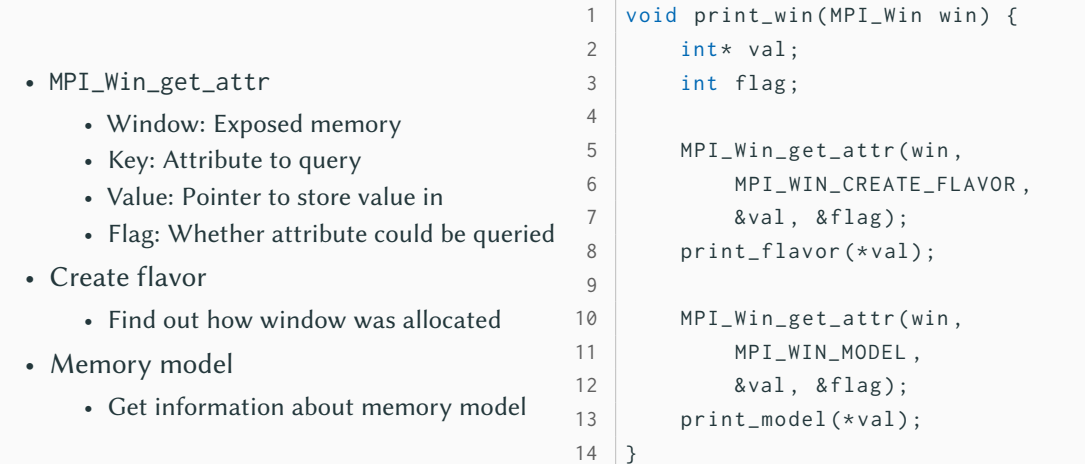

#### • MPI Win get attr

- Window: Exposed memory
- Key: Attribute to query
- Value: Pointer to store value in
- Flag: Whether attribute could be queried
- Create flavor
	- Find out how window was allocated
- Memory model
	- Get information about memory model

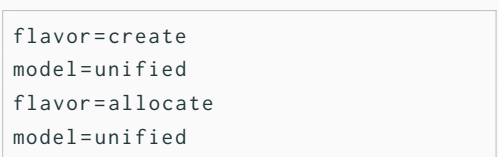

- MPI clearly defines processes involved in RMA communication
	- Origin: Process that performs a call
	- Target: Process that is accessed by a call
- Might lead to unintuitive situations
	- Putting data into another process's memory
		- Source of the data is the origin
		- Destination for the data is the target
	- Getting data from another process's memory
		- Source of the data is the target
		- Destination for the data is the origin
- MPI supports two modes for one-sided communication
	- 1. Active target communication
	- 2. Passive target communication
- Active target communication
	- Both origin and target are involved in the communication
	- Similar to message passing where both sides are involved
	- All arguments provided by one process, the other just participates in synchronization
- Passive target communication
	- Only origin process is involved in communication
	- Close to shared memory programming where other threads are not influenced
- Communication calls must happen inside an access epoch
	- Epoch starts with a synchronization call on window
	- Followed by arbitrarily many communication calls
	- Epoch completes with another synchronization call
- Active target communication also has exposure epochs
	- Epoch starts with a synchronization call by target process
	- One-to-one matching of access and exposure epochs
- Passive target communication does not have synchronization on target
	- There also is no exposure epoch
- Two synchronization mechanisms for active target communication
	- MPI\_Win\_fence is a collective synchronization call
		- Starts access and exposure epochs
	- MPI\_Win\_start, MPI\_Win\_complete, MPI\_Win\_post and MPI\_Win\_wait are fine-grained
		- Only communicating processes synchronize
		- MPI\_Win\_start and MPI\_Win\_complete start and stop access epochs
		- MPI\_Win\_post and MPI\_Win\_wait start and stop exposure epochs
- One synchronization mechanism for passive target communication
	- MPI\_Win\_lock, MPI\_Win\_lock\_all, MPI\_Win\_unlock and MPI\_Win\_unlock\_all
- Every process exposes a window
	- Other processes can write into it and read from it
	- Access is only possible via window
- Put local string into remote memory
	- str should be copied into window

```
char str [100];
2 char buf [100];
3
4 MPI_Win win ;
5
6 void window ( void ) {
7 snprintf (str, 100,
8 "Hello from %d\n", rank);
9 MPI_Win_create (buf,
10 sizeof(buf), 1,
11 MPI_INFO_NULL,
12 MPI_COMM_WORLD, & win);
13 }
```
### • Window: Exposed memory • MPI Win unlock

• MPI Win lock

• Rank: Target rank

• Passive target communication • Lock and unlock necessary • Put will be finished after unlock

> • Type: Exclusive or shared • Rank: Target rank

• Assert: Optimization hints

• Window: Exposed memory

```
void put ( void ) {
2 MPI_Win_lock ( MPI_LOCK_EXCLUSIVE ,
3 (rank + 1) % size,
4 MPI_MODE_NOCHECK, win ) :
5 MPI_Put ( str , 100 , MPI_CHAR ,
6 (rank + 1) % size, 0,
7 100 , MPI_CHAR , win ) ;
8 MPI_Win_unlock (
9 ( rank + 1) % size, win );
10
11 | MPI_Barrier (MPI_COMM_WORLD);
12 printf ("%d: %s", rank, buf);
13 }
```
#### • MPI\_Put

- Origin buffer: Data to put
- Origin count: Number of elements
- Origin datatype: Type of elements
- Target rank: Where to put data
- Target displacement: Offset in window
- Target count: Number of elements
- Target datatype: Type of elements
- Window: Exposed memory

```
void put (void) {
2 MPI_Win_lock ( MPI_LOCK_EXCLUSIVE ,
3 (rank + 1) % size,
4 MPI_MODE_NOCHECK, win ) :
5 MPI_Put ( str , 100 , MPI_CHAR ,
6 (rank + 1) % size, 0,
7 100 , MPI_CHAR , win ) ;
8 MPI_Win_unlock (
9 (rank + 1) % size, win);
10
11 | MPI_Barrier (MPI_COMM_WORLD);
12 | printf ("%d: %s", rank, buf);
13 \mid \}
```
- Ring communication
	- Each process copies string into next process's memory
- Target is not involved
	- Origin locks remote window
	- Afterwards, data is put there

```
$ mpiexec -n 4 ./ put
0: Hello from 3
1: Hello from 0
2: Hello from 1
3: Hello from 2
```
- What happens without MPI\_Barrier?
	- 1. The same as with the barrier
	- 2. buf can be empty
	- 3. Processes crash
	- 4. Processes deadlock

```
void put (void) {
2 MPI_Win_lock ( MPI_LOCK_EXCLUSIVE ,
3 (rank + 1) % size,
4 MPI_MODE_NOCHECK, win);
5 MPI_Put ( str , 100 , MPI_CHAR ,
6 (rank + 1) % size, 0,
7 100 , MPI_CHAR , win ) ;
8 MPI_Win_unlock (
9 (rank + 1) % size, win);
10
11 | MPI_Barrier (MPI_COMM_WORLD);
12 printf ("%d: %s", rank, buf);
13 }
```
- Schema is inverted with get
	- Every process exposes their string
	- Other processes can write into it and read from it
- Get remote string into local memory
	- Window should be copied into buf

```
char str [100];
2 char buf [100];
3
4 MPI_Win win ;
5
6 void window ( void ) {
7 snprintf (str, 100,
8 Wello from %d\n", rank);
9 MPI_Win_create (str,
10 sizeof(str), 1,
11 MPI_INFO_NULL,
12 MPI_COMM_WORLD, & win);
13 }
```
### • MPI\_Get

- Origin buffer: Where to get data
- Origin count: Number of elements
- Origin datatype: Type of elements
- Target rank: From where to get data
- Target displacement: Offset in window
- Target count: Number of elements
- Target datatype: Type of elements
- Window: Exposed memory

```
void put (void) {
2 MPI_Win_lock ( MPI_LOCK_EXCLUSIVE ,
3 \text{ (size + rank - 1) % size},
4 MPI_MODE_NOCHECK, win ) :
5 MPI_Get ( buf , 100 , MPI_CHAR ,
6 (size + rank - 1) % size, 0,
7 100 , MPI_CHAR , win ) ;
8 MPI_Win_unlock (
9 \mid (size + rank - 1) % size,
10 win ) :
11
12 | printf ("%d: %s", rank, buf);
13 }
```
- Ring communication
	- Each process copies string from previous process's memory
- Target is not involved again
	- Origin locks remote window
	- Afterwards, get operation is performed

```
$ mpiexec -n 4 ./ get
0: Hello from 3
1: Hello from 0
2: Hello from 1
3: Hello from 2
```
- Why is no MPI\_Barrier used?
	- 1. It is a bug, barrier is required
	- 2. Implicit synchronization
	- 3. Window is small enough

```
void put ( void ) {
2 MPI_Win_lock ( MPI_LOCK_EXCLUSIVE ,
3 \text{ (size + rank - 1) % size},
4 MPI_MODE_NOCHECK, win ) :
5 MPI_Get ( buf , 100 , MPI_CHAR ,
6 (size + rank - 1) % size, 0,
7 100 , MPI_CHAR , win ) ;
8 MPI_Win_unlock (
9 \mid (size + rank - 1) % size,
10 win ) ;
11
12 | printf ("%d: %s", rank, buf);
13 }
```
- MPI supports accumulate operations
	- Similar to reduce operations in collective communication
- Collect maximum rank across all processes
	- Works like MPI\_Reduce with MPI\_MAX

```
int buf = 0;
2
3 MPI_Win win ;
4
5 void window (void) {
6 MPI_Win_create (&buf,
7 sizeof(buf), 1,
8 MPI_INFO_NULL ,
9 MPI_COMM_WORLD, & win );
10 }
```
#### • MPI Accumulate

- Origin buffer: Data to accumulate
- Origin count: Number of elements
- Origin datatype: Type of elements
- Target rank: Where to accumulate data
- Target displacement: Offset in window
- Target count: Number of elements
- Target datatype: Type of elements
- Op: Operation to perform
- Window: Exposed memory

```
void put (void) {
2 MPI_Win_lock ( MPI_LOCK_EXCLUSIVE ,
3 | 0, 0, win);4 MPI_Accumulate (& rank, 1,
5 MPI INT , 0 , 0 , 1 ,
6 MPI_INT , MPI_MAX , win ) ;
7 MPI_Win_unlock(0, win);
8
9 MPI_Barrier (MPI_COMM_WORLD);
10
11 | printf ("%d: %d\n", rank, buf);
12 }
```
- Maximum is accumulated on rank 0
	- All other processes keep original value
- Accumulated value has to be distributed
	- For instance, using MPI\_Broadcast

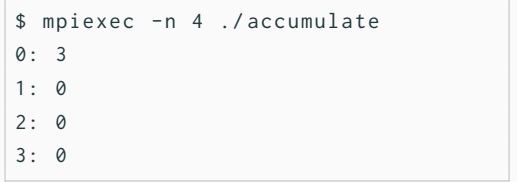

<span id="page-36-0"></span>[Review](#page-1-0)

[Introduction](#page-7-0)

[One-Sided Communication](#page-11-0)

[Profiling Interface](#page-36-0)

[Debugging](#page-42-0)

- Profiling interface allows debugging and performance analysis
	- Function calls can be intercepted and recorded
- Many different MPI implementations exist
	- Source code for a specific implementation may not be available
	- Some are proprietary and cannot be inspected
- Realized via a second set of function names
	- Functions are prefixed with PMPI\_ instead of MPI\_
- Can also be used for other purposes
	- For instance, choose different functions from different implementations
- MPI\_Pcontrol must be provided by implementations
	- Enable or disable profiling, flush buffers etc.
	- Default implementation does nothing
- Implementation
	- Weak symbols: Compiler takes care of symbols
	- Otherwise: Link in correct order (-1mylib -1pmpi -1mpi)
- Override functions with own definition
	- Compiler calls own definition
	- Weak symbols allow overriding
- Implementation available via PMPI\_
	- Easy to cause infinite recursions

```
int MPI_Send (const void* buf,
2 int count.
3 MPI_Datatype datatype ,
4 int dest, int tag,
5 MPI_Comm comm ) {
6 printf (" MPI_Send : buf =%p,"
7 " count =%d, datatype =%d,"
8 " dest = %d, tag = %d, "
9 " comm=%d\n", buf, count,
10 datatype, dest, tag, comm);
11 return PMPI_Send (buf, count,
12 datatype, dest, tag, comm);
13 }
```
• Override functions with own definition

- Compiler calls own definition
- Weak symbols allow overriding
- Implementation available via PMPI\_
	- Easy to cause infinite recursions

```
int MPI_Recv(void* buf, int count,
2 MPI_Datatype datatype ,
3 int source, int tag,
4 MPI_Comm comm ,
5 MPI_Status * status ) {
6 printf (" MPI_Recv : buf =%p,"
         " count=%d, datatype=%d, "
8 | " source=%d, tag=%d,"
9 " comm=%d, status=%p\n",
10 buf, count, datatype,
11 source, tag, comm,
12 (void*) status);
13 return PMPI_Recv(buf, count,
14 datatype, source, tag,
15 comm, status);
16 }
```
- Override functions with own definition
	- Compiler calls own definition
	- Weak symbols allow overriding
- Implementation available via PMPI\_
	- Easy to cause infinite recursions
- Easy to log all parameters
	- Frameworks like Score-P use this
	- Can be visualized with Vampir etc.

```
$ mpiexec -n 2 ./ profiling
MPI_Send: [...], count=100, [...],
    ightharpoonup dest=1, tag=0, [...]
MPI\_Rev: [\ldots], count=100, [\ldots],
    ightharpoonup source = 1, tag = 0, [...]
0: Hello from 1
MPI_Send: [...], count=100, [...],
    \hookrightarrow dest=0, tag=0, [...]
MPI\_Rev: [\ldots], count=100, [\ldots],
    \hookrightarrow source = 0, tag = 0, [...]
1: Hello from 0
```
<span id="page-42-0"></span>[Review](#page-1-0)

[Introduction](#page-7-0)

[One-Sided Communication](#page-11-0)

[Profiling Interface](#page-36-0)

[Debugging](#page-42-0)

• Example: Race condition • Incrementing consists of three steps 1. Loading the variable 2. Modifying the variable 3. Storing the variable • Have to be performed atomically

```
static int counter = 0;
2
3 \vert \text{void} * thread_func (void * data) {
4 (void) data;
5
6 for (int i = 0; i < 1000; i++) {
 7 counter ++;
8 }
9
10 return NULL;
11 |}
```
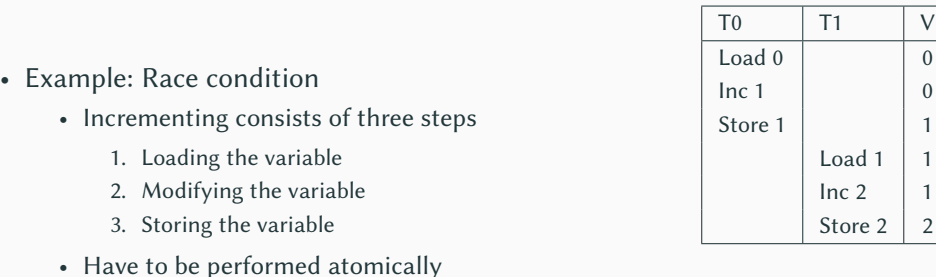

 $1 \mid 1$ 

Store  $1 \mid 1$ 

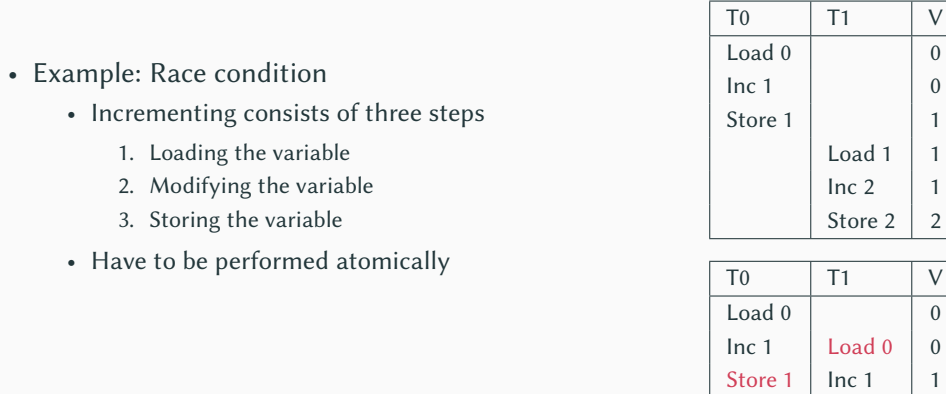

Store 2 2

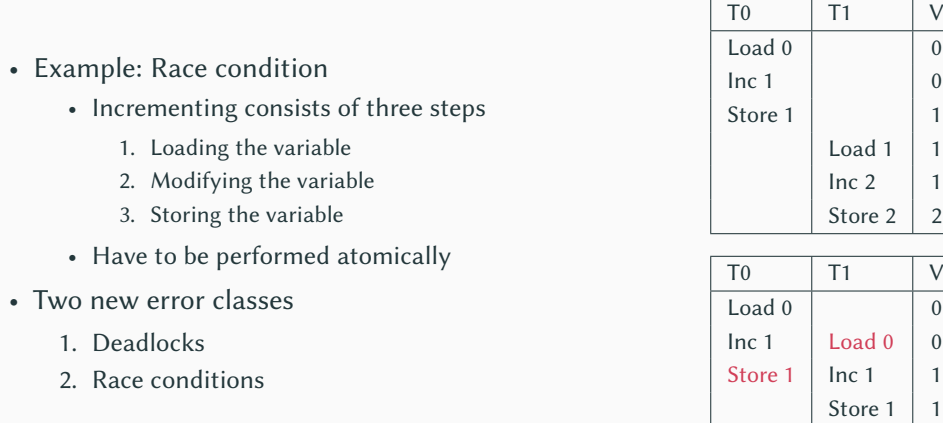

#### Michael Kuhn **Advanced MPI** and Debugging 29/39

- Deadlocks cause parallel applications to stop progressing
	- Can have different causes, most often due to locking
	- May not be reproducible if there is time-dependent behavior
- Error condition can be difficult to find
	- Trying to lock an already acquired lock results in a deadlock
	- Erroneous communication patterns (everyone waits for the right neighbor)
- Error effect is typically easy to spot
	- Spinlocks or livelocks can look like computation, though

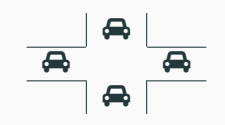

- Race conditions can lead to differing results
	- Debugging often hides race conditions
- Error condition is often very hard to find
	- Can be observed at runtime or be found by static analysis
	- Modern programming languages like Rust can detect data races
- Error effect is sometimes not observable
	- Slight variations in the results are not obvious
	- The correct result cannot be determined for complex applications
	- Repeating a calculation can be too costly
- Access to counter is not synchronized
	- Race condition results in wrong value
- Output is non-deterministic
	- Depends on timing, scheduling etc.
	- Output is sometimes correct
- Compiler cannot help
	- Developer has to spot error manually

```
static int counter = 0;
2
3 \vert \text{void} * thread_func (void * data) {
4 (void) data;
5
6 for (int i = 0; i < 1000; i++) {
 7 counter ++;
8 }
9
10 return NULL;
11 |}
```
- Access to counter is not synchronized
	- Race condition results in wrong value
- Output is non-deterministic
	- Depends on timing, scheduling etc.
	- Output is sometimes correct
- Compiler cannot help
	- Developer has to spot error manually

```
$ ./ race
counter =10000
$ / race
counter =9753
$ ./ race
counter =10000
$ ./ race
counter =10000
$ / race
counter =9244
```
### **Race Conditions... Debugging**

- Helgrind is part of Valgrind
	- Detects synchronization errors in C, C++ and Fortran
	- Supports POSIX threads
	- Also works with OpenMP but output can be confusing
- Supports three classes of errors
	- 1. Misuse of POSIX threads API
	- 2. Lock ordering problems
	- 3. Data races
- Helgrind analyzes memory access
	- Happens-before dependency graph

```
$ valgrind -- tool = helgrind ./ race
Helgrind , a thread error detector
[1, 1]Possible data race during read of
    \hookrightarrow size 4 at 0 x 40 4038 by thread #3
Locks held : none
    at 0 x401157 : [...]
This conflicts with a previous write
    ightharpoonup of size 4 by thread #2
Locks held: none
    at 0 x401160 : [...]
    Address 0x404038 is 0 bytes
        ↩→ inside data symbol
        ↩→ " counter "
```
### **Race Conditions... Debugging**

- Thread sanitizer can detect thread bugs
	- Data races
	- Races on mutexes, file descriptors, barriers etc.
	- Destroying locked mutexes
	- Signal-unsafe behavior
	- Potential deadlocks
	- $\bullet$  ... and more
- Sanitizers are offered by the compiler
	- Can instrument code at compile time
	- Instruments memory access instructions

```
$ ./ race - sanitize
==================
WARNING: ThreadSanitizer: data race
    Read of size 4 at 0 x000000404068
         ightharpoonup by thread T2:
    #0 [...]
    Previous write of size 4 at
         \rightarrow 0x000000404068 by thread T1:
    #0 [...]
    Location is global '<null>' at
         ↩→ 0 x000000000000
         \leftrightarrow (...+0 x000000404068)
```
**Deadlocks Debugging**

- Mutex is locked but never unlocked
	- Application hangs immediately
	- No output is produced
- Reason can be hard to determine
	- Check stack traces with GDB
		- thread apply all bt
		- Unwieldy with many threads
	- Difficult to determine whether deadlocked or progressing

```
static int counter = 0;
2 static pthread_mutex_t mutex =
 3 PTHREAD MUTEX INITIALIZER:
4
5 \vert \text{void*} thread_func (void* data) {
6 ( void ) data ;
7
8 for ( int i = 0; i < 1000; i ++) {
9 pthread_mutex_lock (& mutex );
10 counter ++;
11 \quad \frac{1}{2}12
13 return NULL;
14 }
```
**Deadlocks Debugging**

- Mutex is locked but never unlocked
	- Application hangs immediately
	- No output is produced
- Reason can be hard to determine
	- Check stack traces with GDB
		- thread apply all bt
		- Unwieldy with many threads
	- Difficult to determine whether deadlocked or progressing
- Helgrind will show held locks

```
$ valgrind -- tool = helgrind ./ dead
Helgrind , a thread error detector
[...]
Thread #2: Exiting thread still
    ightharpoonup holds 1 lock
   at 0 x4877EA0 : [...]
```
### **Deadlocks... Deadlocks... Debugging**

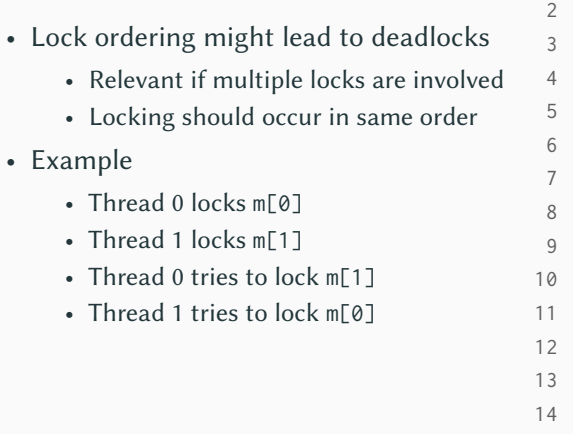

```
void * thread func ( void * data ) {
        uint64_t id = (uint64_t) data;
        int i = id % 2;int k = (id + 1) % 2;for (int i = 0; i < 1000; i++) {
            pthread_mutex_lock (& m[j]) ;
            pthread_mutex_lock (& m [k]) ;
            counter ++;
            pthread_mutex_unlock(&m[k]);
            pthread_mutex_unlock (& m[j]);
        }
        return NULL;
15 }
```
- Lock ordering might lead to deadlocks
	- Relevant if multiple locks are involved
	- Locking should occur in same order
- Example
	- Thread 0 locks m<sup>[0]</sup>
	- Thread 1 locks m<sup>[1]</sup>
	- Thread 0 tries to lock m<sup>[1]</sup>
	- Thread 1 tries to lock m[0]
- Helgrind can detect lock order problems

```
$ valgrind -- tool = helgrind ./ lock
Thread #3: lock order "0 x4040A0
    ↩→ before 0 x4040C8 " violated
```

```
Observed (incorrect) order is:
    ↩→ acquisition of lock at
    \leftrightarrow 0 x 4040C8
 followed by a later acquisition of
      ightharpoonup lock at 0 x4040A0
Required order was established by
    ↩→ acquisition of lock at
    \leftrightarrow 0 x 40 40 A0
 followed by a later acquisition of
```

```
\hookrightarrow lock at 0 x4040C8
```
- Lock ordering might lead to deadlocks
	- Relevant if multiple locks are involved
	- Locking should occur in same order
- Example
	- Thread 0 locks m<sup>[0]</sup>
	- Thread 1 locks m<sup>[1]</sup>
	- Thread 0 tries to lock m<sup>[1]</sup>
	- Thread 1 tries to lock m[0]
- Helgrind can detect lock order problems
- Thread sanitizer works as well

```
$ ./ lock - sanitize
WARNING : ThreadSanitizer :
    ↩→ lock - order - inversion
    ightharpoonup (potential deadlock)
  Cycle in lock order graph: M9
       \leftrightarrow (0x0000004040c0) => M10
       \leftrightarrow (0 x0000004040e8) => M9
  Mutex M10 acquired here while
       ↩→ holding mutex M9 in thread
       \hookrightarrow T1 :
     #0 [...]
  Mutex M9 acquired here while
       ↩→ holding mutex M10 in
       \hookrightarrow thread T2 :
     #0 [...]
```
- MPI problems are harder to debug
	- Application is distributed across several nodes
	- Application is split into many processes
- There are debuggers for parallel applications
	- Arm DDT (part of Arm Forge, formerly Allinea DDT)
	- TotalView
	- Eclipse Parallel Tools Platform (PTP)
- Another approach is static analysis
	- MPI-Checker can analyze MPI applications [\[Droste et al., 2015\]](#page-63-0) [\[Alexander Droste, 2021\]](#page-63-1)

## • Non-blocking functions require waiting

- Otherwise, it is not clear when buffer can be reused
- MPI\_Wait is missing
- Errors might be hard to observe
	- Works correctly most of the time
	- Behavior is timing-dependent and non-deterministic

```
void mysend ( char * str, char * buf ) {
2 MPI_Request req;
3
4 MPI_Isend ( str , 100000 , MPI_CHAR ,
5 (rank + 1) % size.
6 0 , MPI_COMM_WORLD , & req ) ;
7 MPI_Recv ( buf , 100000 , MPI_CHAR ,
8 (size + rank - 1) % size,
9 0, MPI_COMM_WORLD,
10 | MPI_STATUS_IGNORE);
11
12 | printf ("%d: %s", rank, buf);
13 }
```
- Path-sensitive checks
	- Clang's static analyzer (LLVM 3.9)
	- Double non-blocking without wait
	- Missing wait for non-blocking operations
	- Waiting without non-blocking call
- Abstract syntax tree checks
	- Clang-Tidy (LLVM 4.0)
	- Type mismatches when communicating
	- Incorrect referencing of buffers

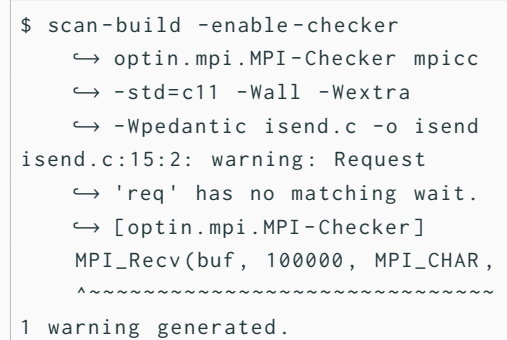

<span id="page-61-0"></span>[Review](#page-1-0)

[Introduction](#page-7-0)

[One-Sided Communication](#page-11-0)

[Profiling Interface](#page-36-0)

[Debugging](#page-42-0)

- MPI has support for basic and complex operations
	- Point-to-point and collective communication involved multiple processes
	- One-sided communication only involves one process at best
- MPI's profiling interface allows instrumenting the implementation
	- Can be used for debugging and performance analysis
- Parallel debugging is more complicated than normal debugging
	- Race conditions and deadlocks can be timing-dependent and non-deterministic
	- MPI applications are distributed and therefore harder to handle

#### **References**

<span id="page-63-1"></span>[Alexander Droste, 2021] Alexander Droste (2021). **MPI-Checker.** <https://github.com/0ax1/MPI-Checker>.

<span id="page-63-0"></span>[Droste et al., 2015] Droste, A., Kuhn, M., and Ludwig, T. (2015). **MPI-checker: static analysis for MPI.** In Finkel, H., editor, *Proceedings of the Second Workshop on the LLVM Compiler Infrastructure in HPC, LLVM 2015, Austin, Texas, USA, November 15, 2015*, pages 3:1–3:10. ACM.

[Message Passing Interface Forum, 2015] Message Passing Interface Forum (2015). **MPI: A Message-Passing Interface Standard Version 3.1.**

<https://www.mpi-forum.org/docs/mpi-3.1/mpi31-report/mpi31-report.htm>.